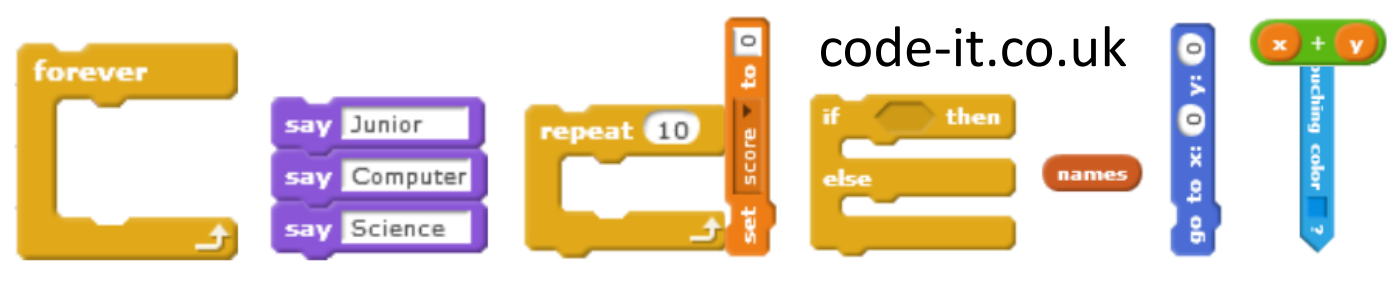

## Expanded Noun Phrase

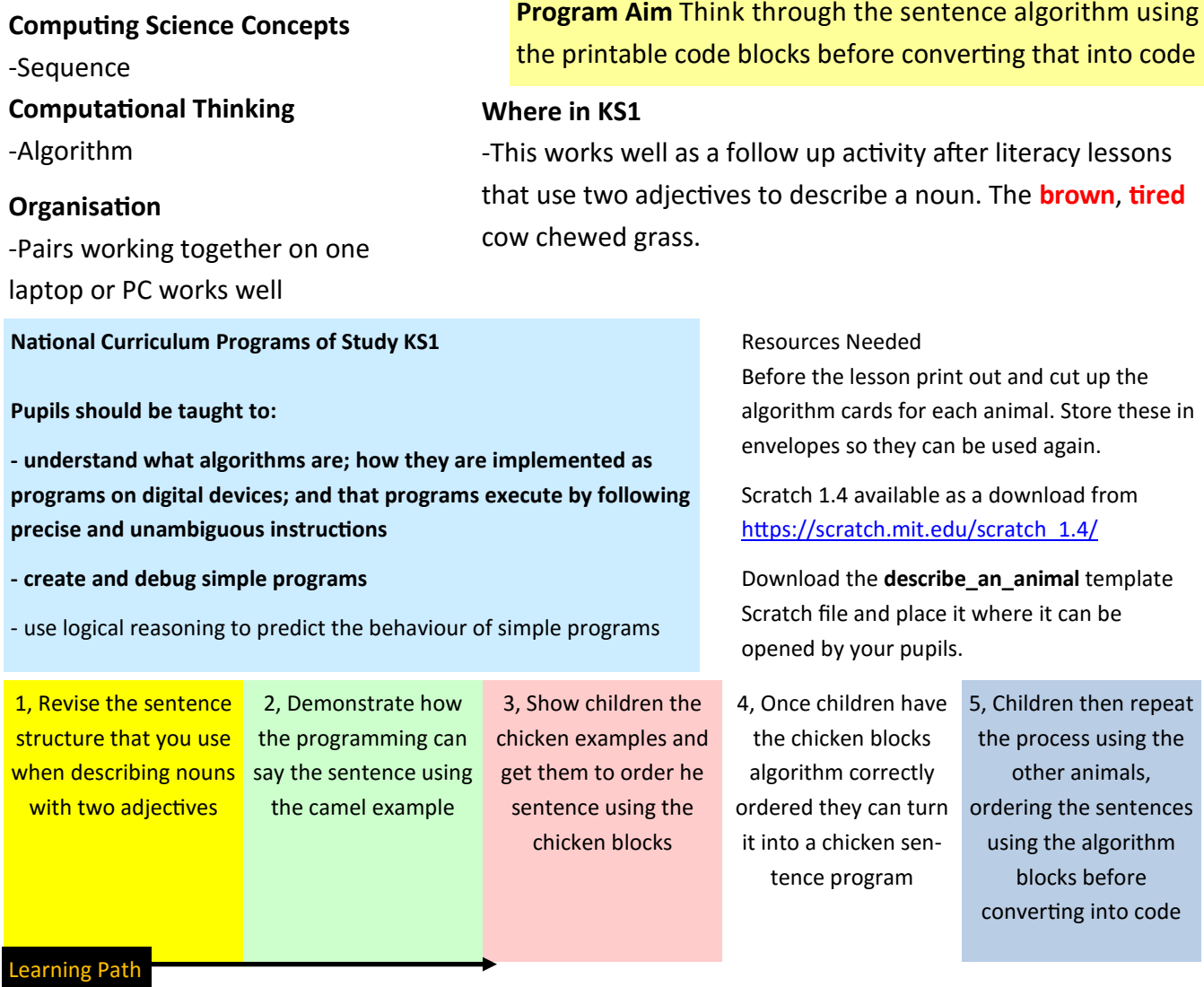

**Notes (1)** It helps to revise the place of the comma between the two adjectives. Writing out a sentence and drawing blocks around each element to emphasis their order.

**(3)** Ordering the algorithm blocks before coding helps you to assess who has understood the task and who might need extra support with the literacy element.

**Extension**— If pupils finish early then they can create their own sentences within one say block

**Saving** — Once pupils have downloaded the describe\_an\_animal template they need to be instructed to File, save as, My Projects, OK which saves their work in their own home areas